#### Page 1 of 1

# Civilization VI (PC) cheat sheet

#### Global actions

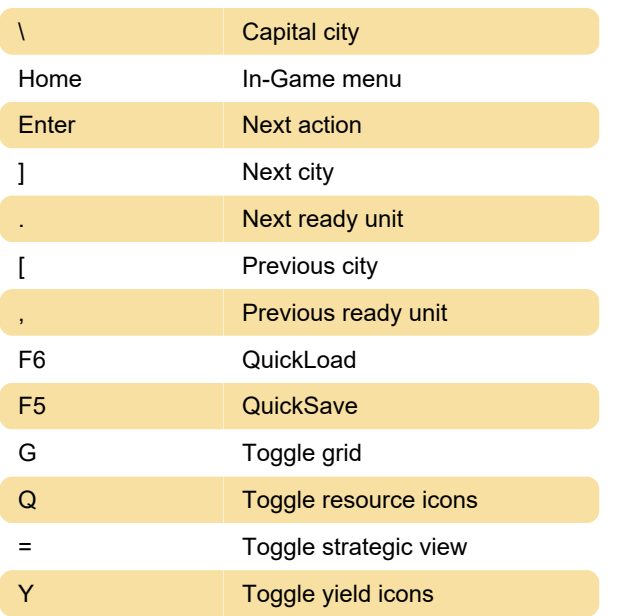

#### Lenses

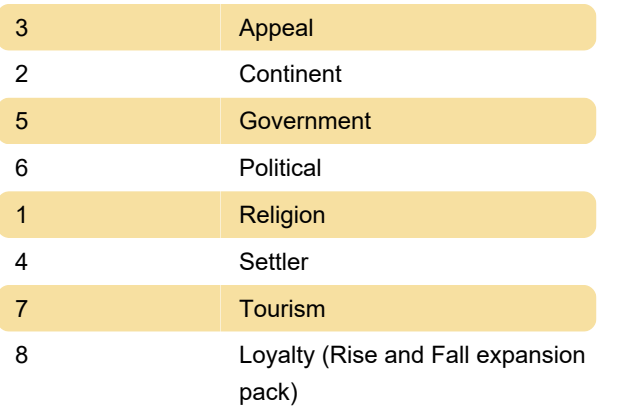

#### Unit actions

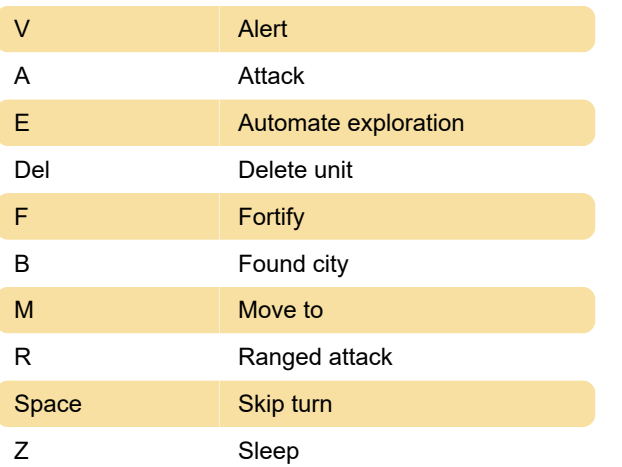

#### F9 **Open the Civilopedia** F2 Toggle City-States screen C **Toggle Civics tree** F3 Toggle Espionage screen F7 Toggle Government screen F10 Toggle Governors screen (Rise and Fall) O **Toggle Great People screen** W Toggle Great Works screen F1 Toggle Rankings screen L Toggle Religion screen T **Toggle Tech Tree** F11 Toggle Timeline (Rise and Fall) F4 Toggle Trade Routes screen

## Online actions

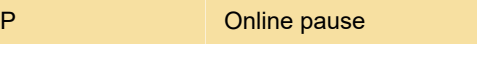

Last modification: 5/22/2020 7:59:48 AM

More information: [defkey.com/sid-meiers](https://defkey.com/sid-meiers-civilization-6-shortcuts)[civilization-6-shortcuts](https://defkey.com/sid-meiers-civilization-6-shortcuts)

[Customize this PDF...](https://defkey.com/sid-meiers-civilization-6-shortcuts?pdfOptions=true)

### User interface